## **Implementation of Communication Simulation in Cosimulation of Power- and Communication-Networks**

Pavlos Dimitriou, dimitriou@ict.tuwien.ac.at Mario Faschang, faschang@ict.tuwien.ac.at

- o Challenge: Simulation of Power Line Carrier (PLC) communication using the Automated Metering and Information System (AMIS) protocol.
- o Implementation of the communication simulation as a component in a co-simulation schema with power simulation.

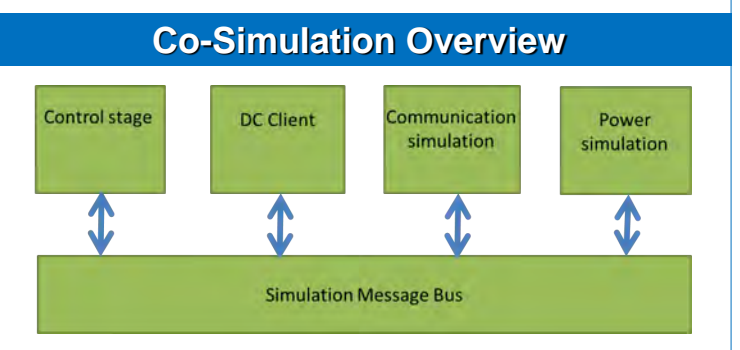

- o Simulation Message Bus: co-simulation middleware, responsible for packet routing, synchronization, configuration loading, error logging and much more.
- o Power simulation: Digsilent PowerFactory performs numerical simulation of power distribution network, steady state and transient analysis.
- o Communication simulation: responsible to simulate the communication protocol AMIS.
- o AMIS Data Concentrator (DC) :
	- Express Grid Data Acquisition (EGDA) client: simulates the DC. Sends cyclically queries to nodes in the power simulation network and receives their voltage/power values.
	- $\triangleright$  Modbus: simulates the communication between the DC and the on load tab changer which uses different modbus actuators.
- o Control Stage : responsible to analyse data from DC and based on different active control algorithms to react on the tab changer.

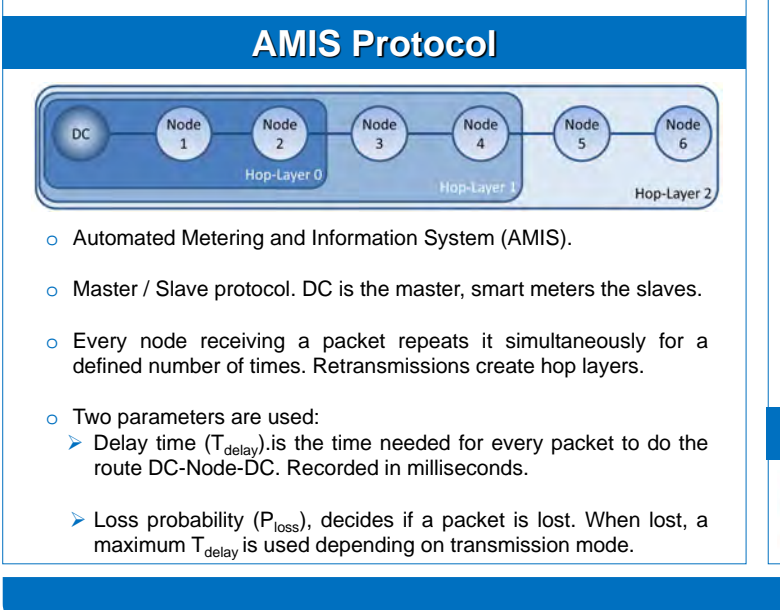

DG DEMO NET

**ENERGIEAG** 

**SMARTGRIDS** 

Salzburg Netz

## **Problem Statement Communication Simulation Implementation**

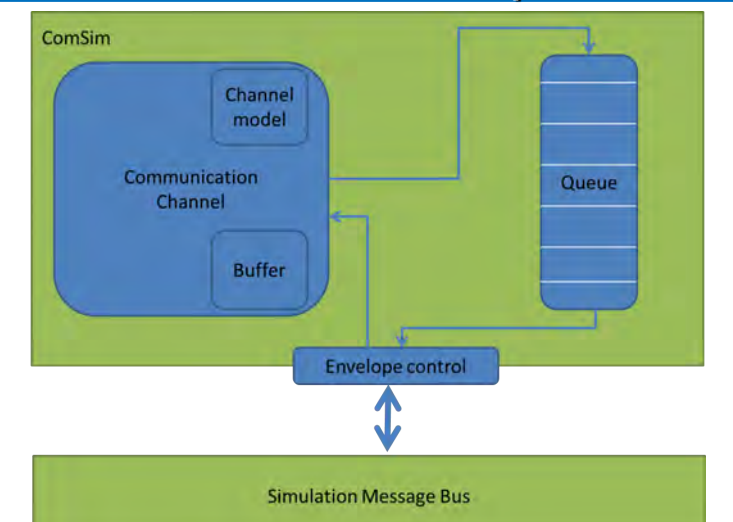

- Communication Channel:
	- o EGDA client sends cyclically "Load Request" packets to the power simulation and receives "Load Updates". Both packet types pass first through the communication simulation
	- $\circ$  When "Load Request" 2 pairs of values is created:  $T_{delay}$  and  $P_{loss}$ . First pair is added to envelope payload, second pair is saved in an internal queue.  $T_{delay}$  is added to the general co-simulation time called "delay\_until".
	- o In emulation the ComSim actually stops and waits until the delay until time whereas in simulation the delay until time is written in payload and the ComSim process next envelope as soon as possible.
	- $\circ$  When "Load Answer" the already produced T<sub>delay</sub> and P<sub>loss</sub> pair is read from internal queue, added in payload and forwarded to SMB.
- Channel Model:
	- $\circ$  Creates T<sub>delay</sub> and P<sub>loss</sub> pairs. With use of statistical methods actual AMIS data from smart meters are recreated,
	- o The more actual AMIS data used for the statistical methods, the more accurate the model.
- **❖ Queue:** 
	- o Ensures that envelopes leave ComSim in an ascending "delay\_until" time.
	- o Delays the envelopes/packets of the co-simulator when in emulation mode by actually stopping and waiting until delay until time is reached.

## **Acknowledgment**

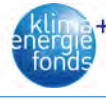

The research project "DG DemoNet - Smart LV Grid" is funded within the program "Neue Energien 2020" by the Austrian "Klima- und Energiefonds".

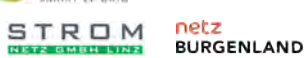

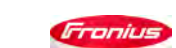

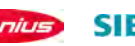

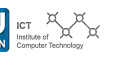

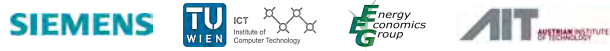